## **Time‐lapse hyperspectral radiance data for the scene Nogueiró Foster et al.,** *Vision Research***, 2015, http://dx.doi.org/10.1016/j.visres.2015.03.012**

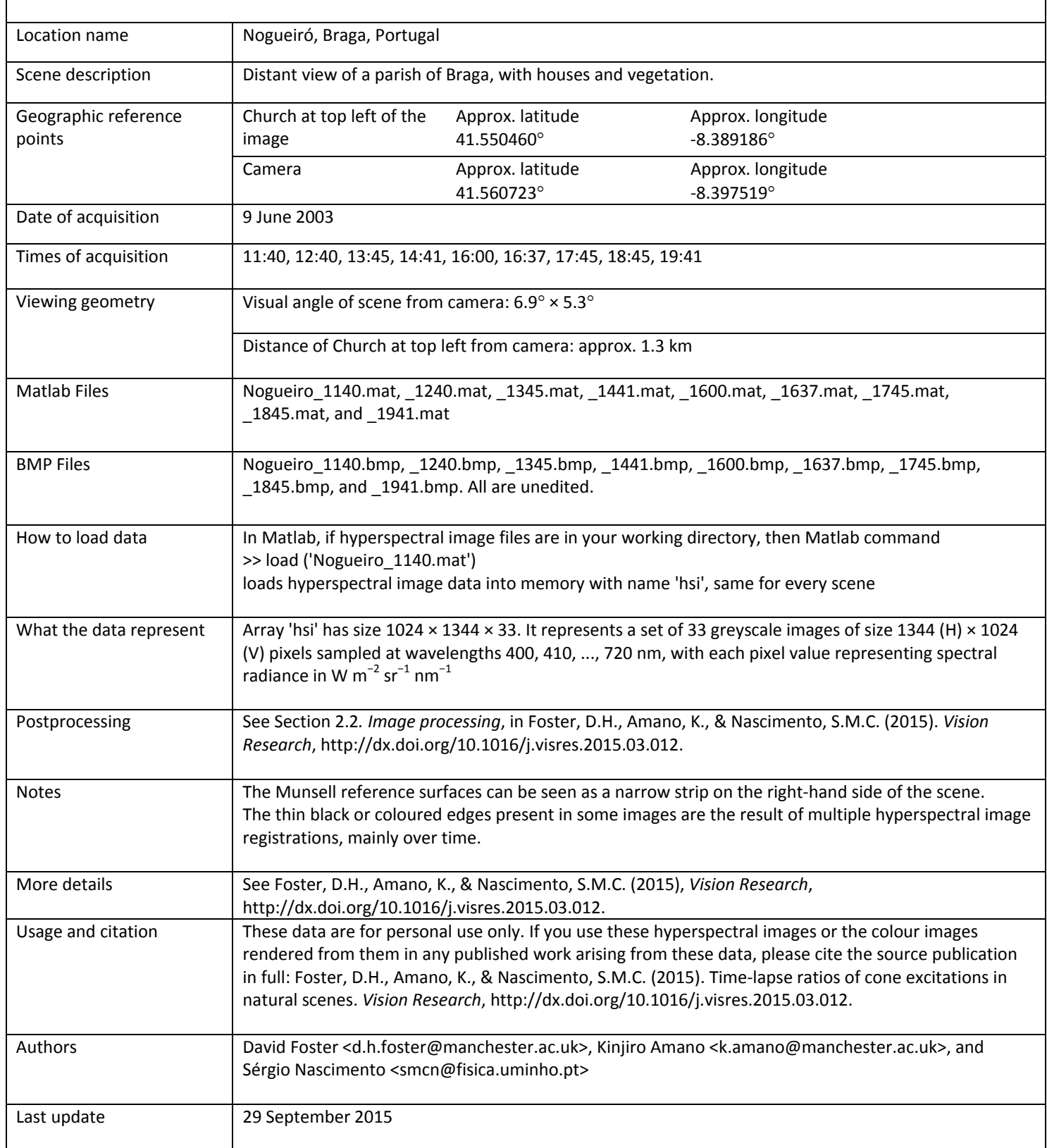